# **Робота з графікою в Linux**

## **XnConvert**

#### **Phatch**

## **imagemagick**

#### **GIMP**

gimp-plugin-registry David's Batch Processor

## **gThumb**

## **digikam**

## **Shotwell**

From: <https://wiki.djal.in/> - **ІТ - wiki**

Permanent link: **[https://wiki.djal.in/doku.php/soft/linux/robota\\_z\\_grafikoju](https://wiki.djal.in/doku.php/soft/linux/robota_z_grafikoju)**

Last update: **2019/03/16 22:08**

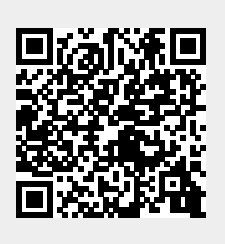